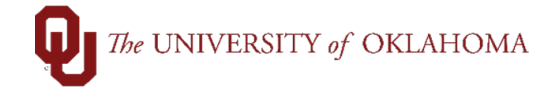

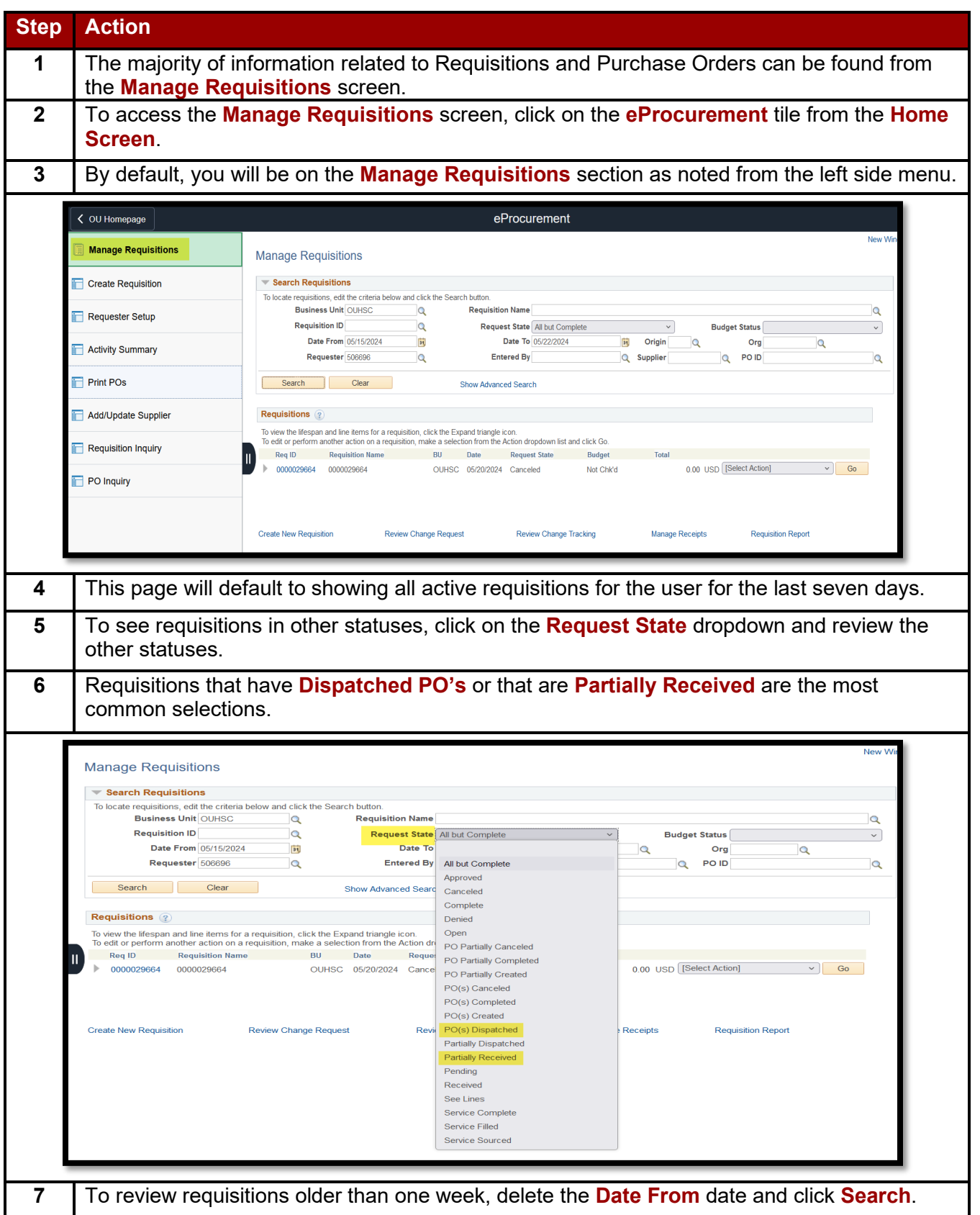

## 

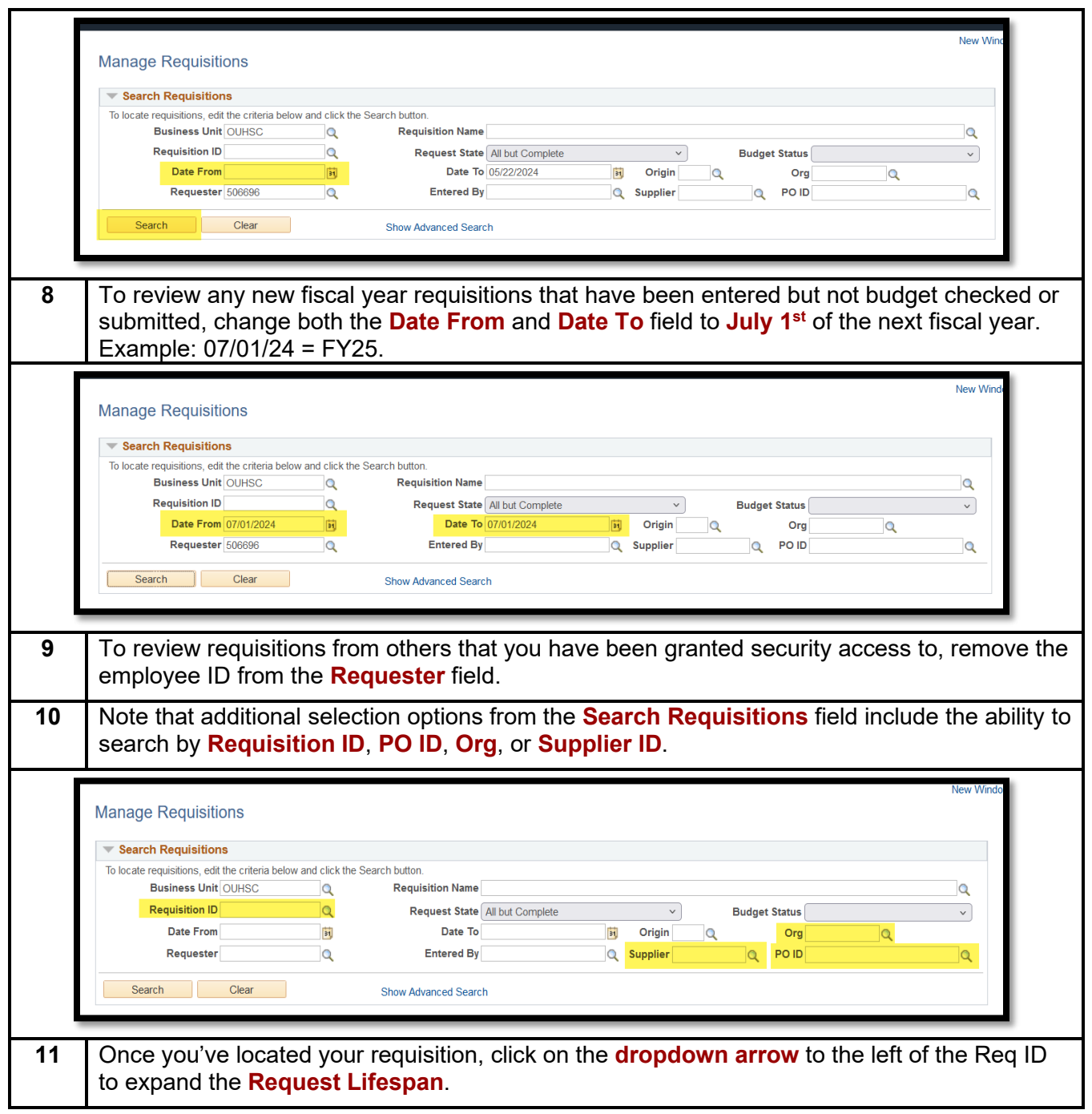

## $\bigcap$  The UNIVERSITY of OKLAHOMA

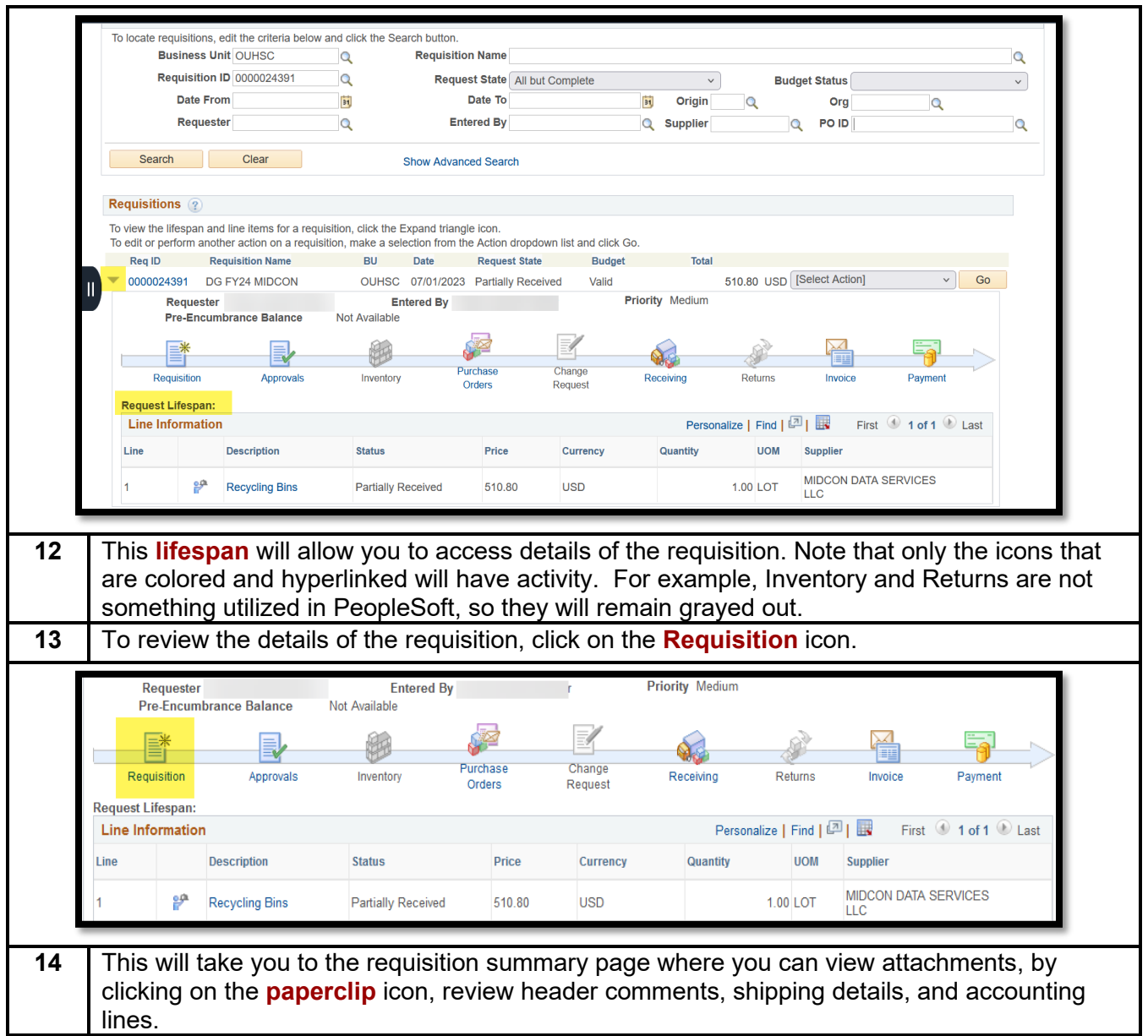

## $\bigcap$  The UNIVERSITY of OKLAHOMA

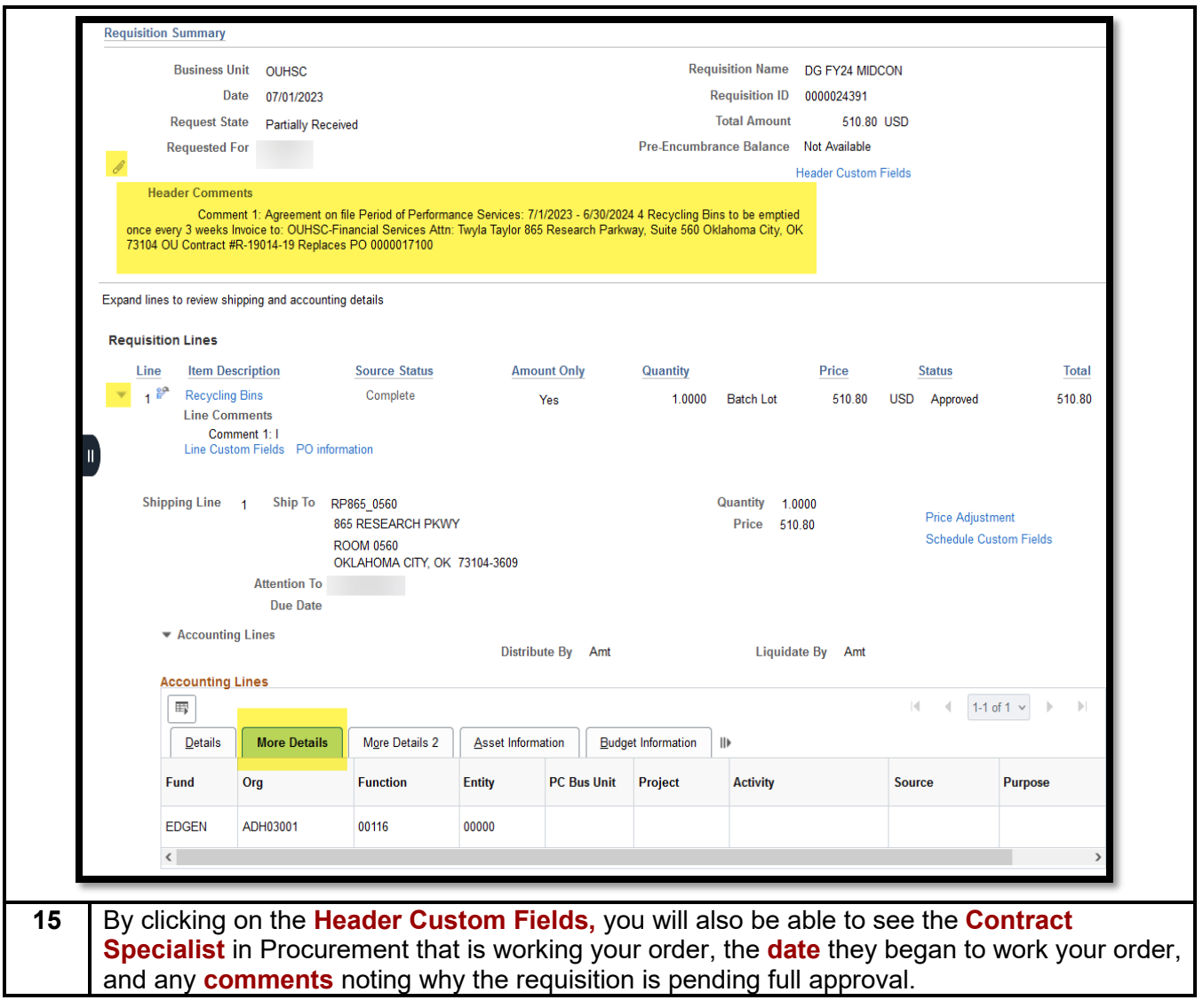

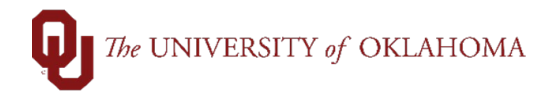

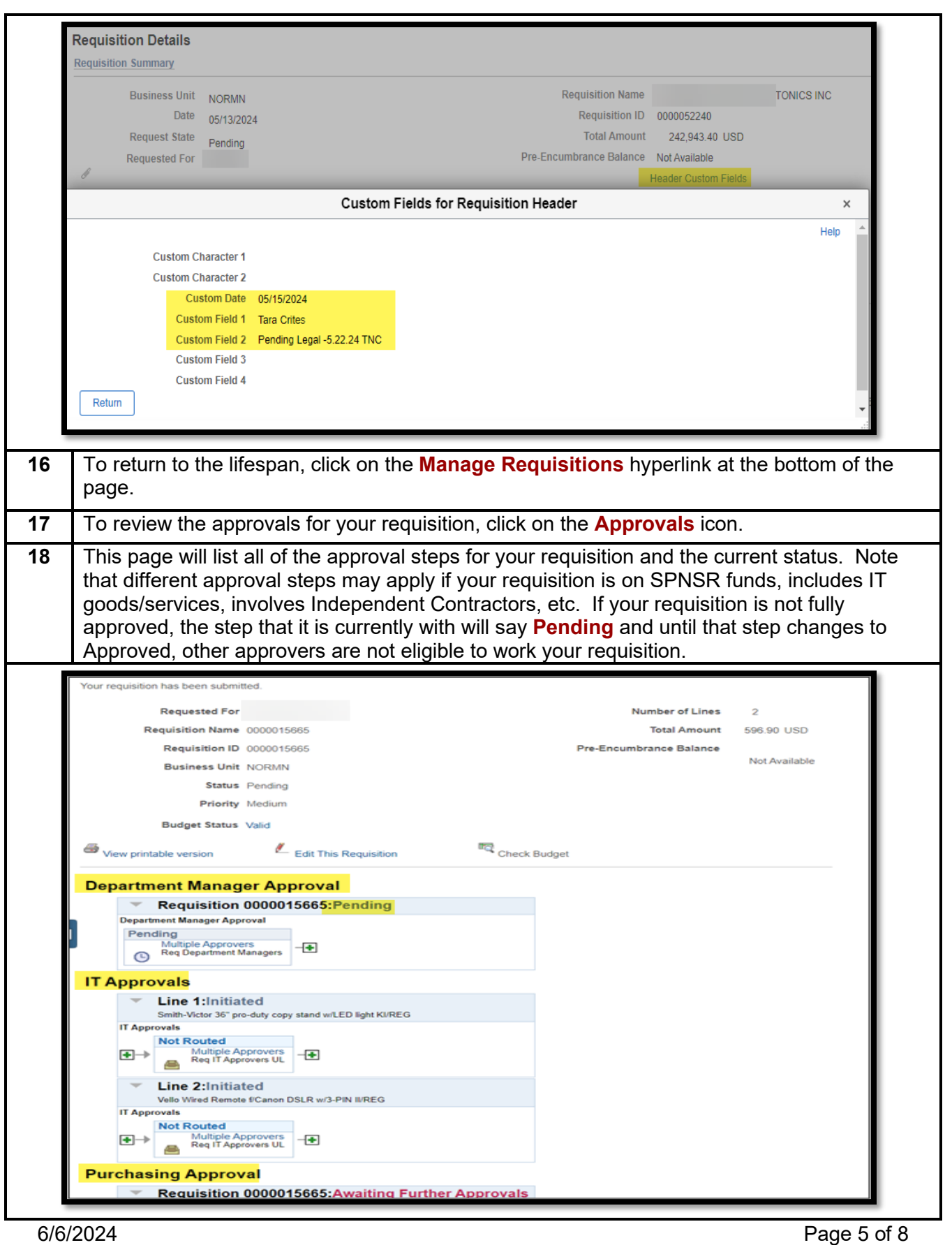

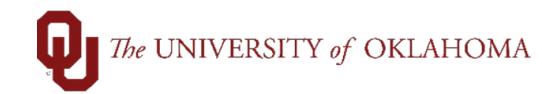

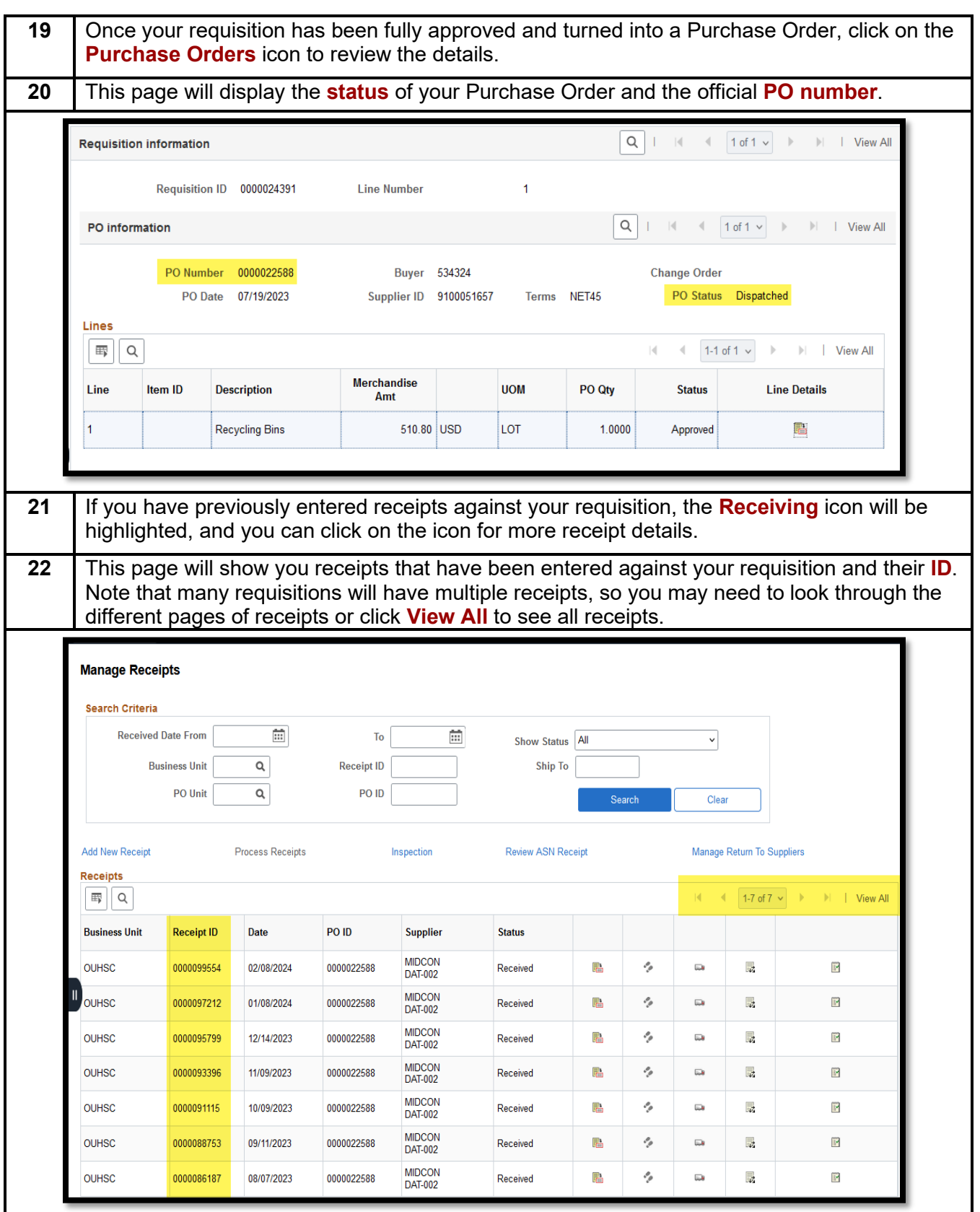

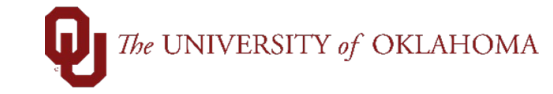

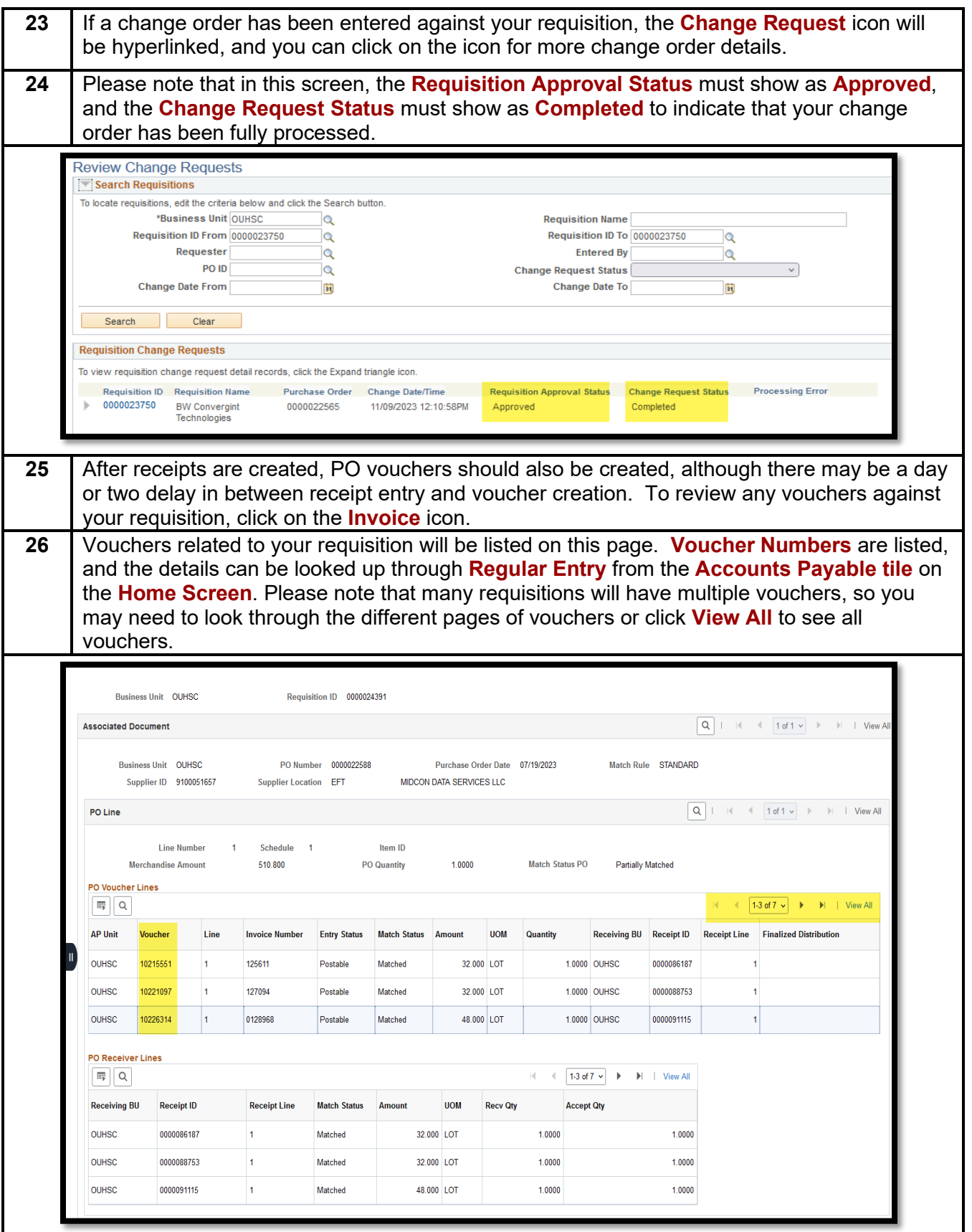

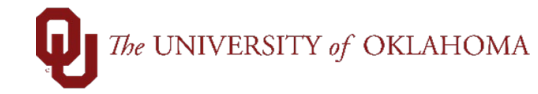

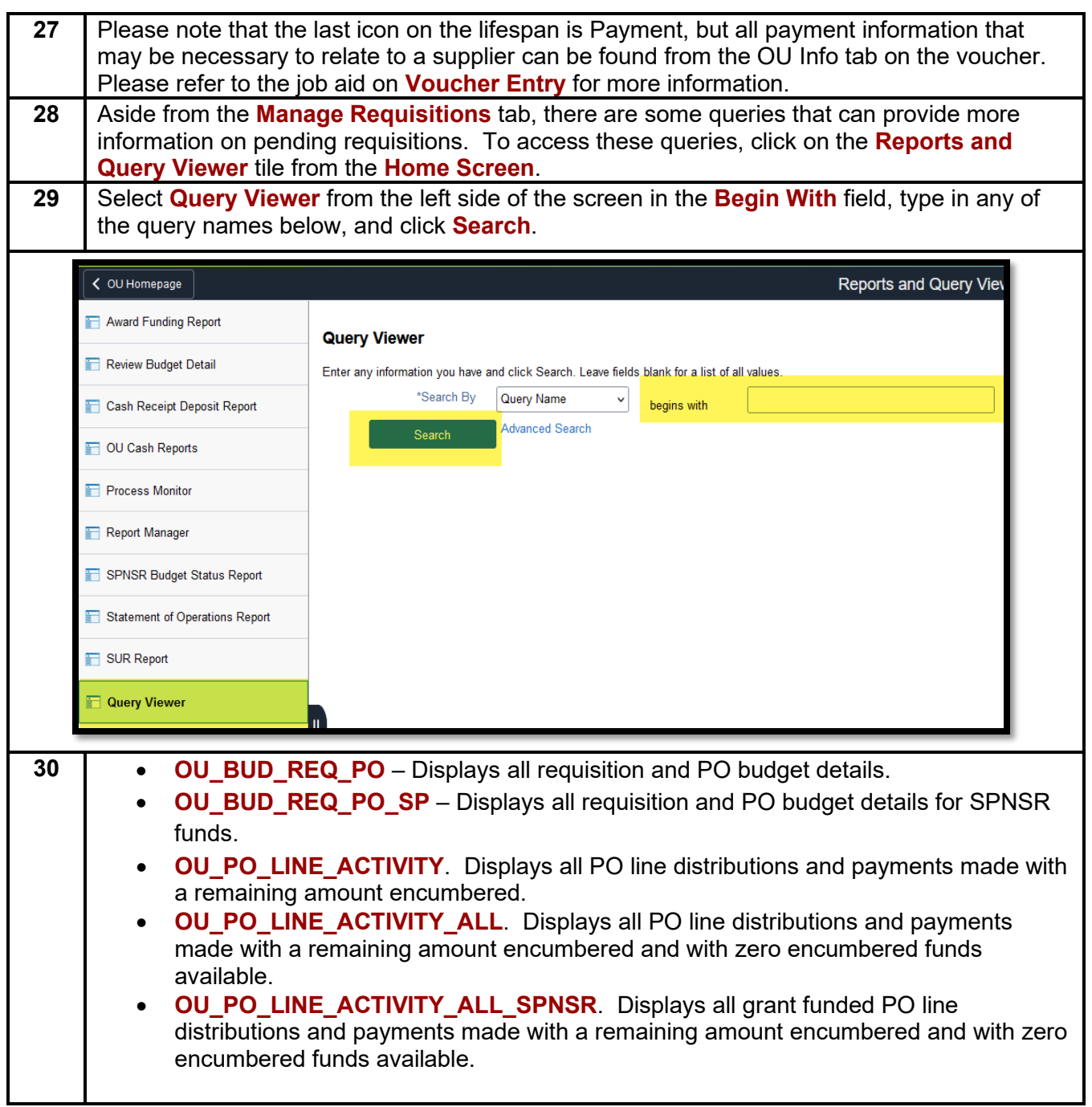